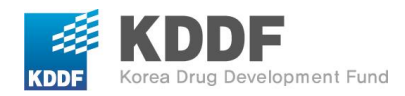

# **2024 KDDF Global Biotech Showcase** *for investors*

May 31, 2024

Thank you for attending the 2024 KDDF Global Biotech Showcase. We hope this event provides valuable opportunities for both you and the Korean biopharmaceutical industry and academia. Before arranging your 1:1 Partnering schedules, we will showcase promising companies' technologies on our website. Please select your favorite companies to discuss further details. Your 1:1 Partnering schedules will be based on your selected favorites. If you need suggestions about the companies you want to find, please send an email to **rsvp.topplan@gmail.com** with your criteria. Follow the instructions below to get started.

## **1. Account Login[\(https://gbs.kddf.org\)](https://gbs.kddf.org/)**

- **Invited VCs**: Please sign up for a new account.
- **Re-visiting VCs**: If you participated last year, please log in with your existing account. Your password has been reset to **a123456**. Change your password immediately after logging in for security purposes. If you forgot your email, please contact the secretariat by email at **rsvp.topplan@gmail.com**.

## **2. Navigating the Pipeline**

- Once logged in, locate the **'Pipeline'** at the top of the page.
- Click on the number displayed to review the list of KDDF's R&D Pipeline and details in the selected category.
- To view more stages of the pipeline, scroll sideways.

#### **3. Downloading Project Details**

• If you find an interesting project, click on the PDF file icon to download detailed information.

#### **4. Selecting Favorites for 1:1 Partnering**

- Click on the favorite icon( $\heartsuit$ ) to mark companies as favorites for potential 1:1 partnering.
	- ✓ Please select between **15 to 20** favorites to arrange meeting schedules.
	- ✓ The deadline for making your selections is **June 7 th, Friday**.

#### **5. Managing Your Favorites List**

• Navigate to the **'Favorites List'** category to view and modify your list of selected companies for 1:1 partnering.

### **6. Scheduling 1:1 Partnering Meetings**

- Your 1:1 partnering schedule will be informed to you once matches are made.
- The meeting schedule will be determined based on your selected preferences.
- ※ **2024 new projects will be updated on June 5th. We will email you the details on the new projects in a separate ZIP file by June 5th. If you are interested in one of the new projects, please contact rsvp.topplan@gmail.com by June 7th.**